http://kal:8888/reports/rwservlet?server=kal&report=test1.jsp&P\_JDBCPDS=sa/sa@hd

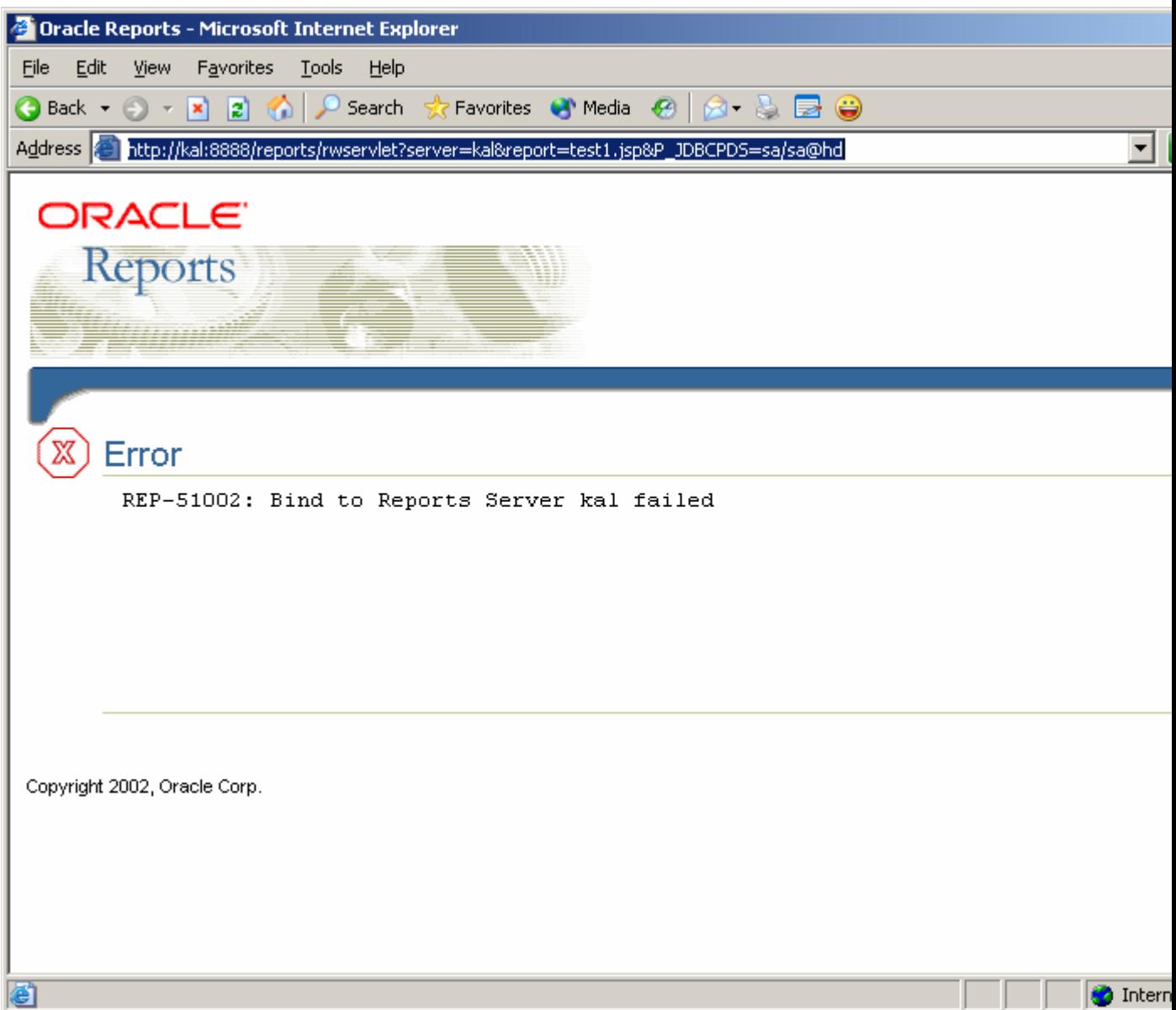